#### **Zarządzenie Nr 83/2014**

Rektora Uniwersytetu Jana Kochanowskiego w Kielcach

z dnia 22 grudnia 2014 roku

### **w sprawie zasad rozliczania i ewidencji w Uniwersytecie Jana Kochanowskiego**  w Kielcach projektu pn. "MEDREH - budowa i wyposażenie obiektu naukowo**dydaktycznego UJK przy al. IX Wieków Kielc dla wsparcia wdrożenia innowacyjnych metod leczenia."**

Na podstawie art. 66 ust. 2 ustawy z dnia 27 lipca 2005 r. Prawo o szkolnictwie wyższym (t.j. Dz. U. z 2012 r. poz. 572 ze zm.), art. 10 ustawy z dnia 29 września 1994 roku o rachunkowości (t.j. Dz. U. z 2013 r. poz. 330, z późn. zm.) oraz § 69 ust. 2 Statutu Uniwersytetu Jana Kochanowskiego w Kielcach, zarządza się, co następuje:

§ 1

Wprowadza się w Uniwersytecie Jana Kochanowskiego w Kielcach zasady rozliczania i ewidencji projektu "MEDREH - budowa i wyposażenie obiektu naukowo-dydaktycznego UJK przy al. IX Wieków Kielc dla wsparcia wdrożenia innowacyjnych metod leczenia".

Zasady, o których mowa w § 1, stanowią załącznik do niniejszego zarządzenia.

§ 2

Uniwersytet Jana Kochanowskiego w Kielcach Załącznik do zarządzenia nr 83/2014 Rektora UJK z dnia 22.12.2014r.

# ZASADY ROZLICZANIA I EWIDENCJI PROJEKTU "MEDREH -**BUDOWA I WYPOSAŻENIE OBIEKTU NAUKOWO-DYDAKTYCZNEGO UJK PRZY AL. IX WIEKÓW KIELC DLA WSPARCIA WDROŻENIA INNOWACYJNYCH METOD LECZENIA".**

**Uniwersytet Jana Kochanowskiego w Kielcach**

I. Zasady ewidencji nakładów inwestycyjnych projektu w oparciu o planowany budżet:

1. Zgodnie z budżetem projektu po uwzględnieniu kategorii wydatków projektu należy wyróżnić podstawowe etapy rozpoczętej inwestycji:

a) budowa obiektu naukowo-dydaktycznego połączonego z istniejącym budynkiem dydaktycznym Wydziału Nauk o Zdrowiu za pomocą łącznika,

b) wyposażenie pracowni w specjalistyczny sprzęt techniczny i dydaktyczny,

c) zakup aparatury dydaktyczno-naukowej i sprzętu specjalistycznego,

2. Wartość całego projektu została określona na poziomie 35 190 880,36 złotych brutto określona na podstawie kosztorysów ofertowych i inwestorskich, umów z wykonawcami, dokumentacji technicznych, studium wykonalności i doświadczeń inwestora. Wartość początkową efektów końcowych rozpoczętej inwestycji stanowić będą odpowiednio przyporządkowane nakłady bezpośrednie i pośrednie.

Zgodnie z MSR 16 wartość początkową środka trwałego stanowi cena nabycia lub koszt wytworzenia. Jest to kwota zapłaconej gotówki lub jej ekwiwalentów, bądź wartość godziwa innych przekazanych dóbr z tytułu pozyskania składnika aktywów w momencie jego nabycia lub wytworzenia. Koszt ten obejmuje wszystkie koszty bezpośrednio związane z doprowadzeniem aktywu do miejsca i stanu zdatności do użytkowania. Środki trwałe w budowie wycenia się w wysokości ogółu kosztów pozostających w bezpośrednim związku z ich nabyciem lub wytworzeniem pomniejszonych o odpisy z tytułu trwałej utraty wartości. Ponadto wartość środków trwałych w budowie zwiększają ujemne różnice kursowe oraz odsetki od kredytów za okres budowy środka trwałego. Cena nabycia obejmuje podatek od towarów i usług VAT. Zgodnie z Rozporządzeniem Parlamentu Europejskiego i Rady (WE nr 1081/2006 art.11 pkt.2) i w oparciu o indywidualną interpretację Dyrektora Izby Skarbowej w Łodzi nr IPTPP4/443-838/13-4/ALN - podatek VAT zaliczamy w całości do wydatków kwalifikowalnych. Ponoszony i udokumentowany fakturą podatek będzie stanowił składową wartości początkowej powstających środków trwałych.

Wartość nowobudowanego budynku obejmie wszystkie nakłady inwestycyjne, pozostające w bezpośrednim związku z budową pozwalające się bezpośrednio przyporządkować do celów środka trwałego i warunków potrzebnych do rozpoczęcia jego funkcjonowania, czyli w szczególności:

- wartość robót budowlanych wykonanych i odebranych w wysokości wynikających z faktur i innych dokumentów potwierdzających ich wykonanie (protokołów odbioru, kosztorysów powykonawczych, zakresów rzeczowo-finansowych wykonanych robót itp.),

- opracowania założeń techniczno-ekonomicznych (projekty, kosztorysy, analizy, ekspertyzy, pozwolenia i decyzje),

- wartość zamontowanych urządzeń i elementów trwale związanych ze strukturą realizowanego obiektu oraz prace wykończeniowe i montażowe realizowanej budowy,

- wynagrodzenia za pełnienie nadzorów budowlanych autorskich i inwestycyjnych,

- a) dla powstającego obiektu budowlanego są to odpowiednio nakłady inwestycyjne w postaci:
	- robót budowlanych,
	- przygotowania dokumentacji projektowo-kosztorysowej,
	- nadzorów autorskich,
	- nadzorów inwestorskich wewnętrznych,
	- zakup wyposażenia stałego budynku.
- b) zakup środków trwałych takich jak:
	- sprzęt komputerowy i multimedialny,
	- aparatura badawcza i dydaktyczna,
	- meble ruchome.

Koszty pośrednie inwestycji wynikają z założenia, że są to wydatki co do których nie ma wątpliwości, że nie wystąpiłyby, gdyby podatnik nie rozpoczął procesu inwestycyjnego, natomiast nie można podporządkować ich bezpośrednio do konkretnie powstających środków trwałych. Zaliczamy do nich:

- a) wynagrodzenia wraz z pochodnymi osób powołanych do pełnienia określonych funkcji podczas powstawania środka trwałego (wynagrodzeń zespołu zarządzającego),
- b) koszt promocji całego projektu,

Metodyka rozliczania kosztów pośrednich inwestycji.

Ze względu na specyfikę projektu, która zakłada przyjmowanie na stan środków trwałych w różnych okresach trwania projektu, koszty pośrednie były rozliczane według ustalonego wskaźnika. Podstawą do określenia wskaźnika były założenia budżetowe i planowane w nich kwoty kosztów bezpośrednich i pośrednich. Koszty bezpośrednie projektu zostały założone na kwotę: 34 780 880,36 zł w stosunku do których ustalenie wartości początkowej będzie uwarunkowane przyporządkowaniem odpowiedniej wartości kosztów pośrednich. Koszty bezpośrednie stanowią :

- roboty budowlane  $25865867,92$  zł,
- prace przygotowawcze i projektowe 834 506,00 zł,
- zakup i zainstalowanie sprzętu i wyposażenia 550 000,00 zł,
- nadzór budowlany inwestorski 265 188,00 zł,
- nadzór budowlany autorski 113 652,00 zł,
- zakup aparatury dydaktyczno-naukowej i sprzętu specjalistycznego 7 151 666,44 zł.

Koszty pośrednie ustalone w kwocie 410 000,00 zł obejmują:

- wynagrodzenia zespołu zarządzającego 390 000,00 zł,
- wydatki na promocję projektu 20 000,00 zł.

Ze względu na specyfikę projektu koszty bezpośrednie i pośrednie powinny być rozliczone jako wartość środków trwałych czyli efektów inwestycji w momencie przyjęcia do użytkowania budynku, jak i poszczególnych środków trwałych lub elementów wyposażenia w trakcie trwania całego projektu. Udział środków trwałych w postaci sprzętu, wyposażenia i aparatury dydaktyczno-naukowej w stosunku do całości kosztów bezpośrednich wynosi około 22%. Część z nich w tym momencie bliżej nie określonej wartości może dodatkowo ze względu na swoje właściwości nie stanowić odrębnego środka trwałego, ale zwiększać wartość budynku. Będzie się tak działo ze wszystkimi sprzętami lub meblami, które wymagają trwałego połączenia ze strukturą budynku poprzez wykonanie na wymiar, bądź wymagające podłączenia do instalacji lub przytwierdzenia na stałe do podłogi lub ścian. Wszystkie takie zamontowane elementy według zasady, będą zwiększać wartość początkową nowo przyjętego budynku. Wysoki udział nakładów inwestycyjnych na budynek i ciężkie do określenia wartości poszczególnych odrębnych środków trwałych są podstawą przyjęcia zasady, że koszty pośrednie będą rozliczane tylko w stosunku do budynku, natomiast nakłady na zakup aparatury i sprzętu będą przyjmowane do ewidencji w cenach zakupu brutto wynikających z dokumentu zakupu. W momencie przyjęcia budynku do ewidencji zostaną przypisane wszystkie poniesione koszty pośrednie do momentu ich poniesienia, a kolejne tego typu operacje będą przeprowadzane w chwili zwiększeń wartości początkowej budynku w momencie jego ulepszania poprzez montowanie na stałe w nim środków trwałych. Po zakończeniu procesu inwestycyjnego odchylania od zaksięgowanych wartości będą korygowały wartość budynku i będą odwzorowane w księgach na podstawie stosownych zapisów księgowych.

Ustalona wartość początkowa środka trwałego i wartości niematerialnych i prawnych stanowi podstawę do naliczania odpisów amortyzacyjnych i umorzenia w przypadku budynków.

II. Ewidencja księgowa, plan kont.

Ewidencja księgowa bazuje na nowo przyjętym planie kont wyselekcjonowanych do specyfiki projektu. Zestawienie kont przedstawia się następująco:

Indywidualny kod identyfikujący projekt: "120710"

## **081-120710-\*(określenie wydatku)-\*(rodzaj nakładu)-\*\*(typ nakładu)-\*\*(podtyp nakładu)-**

### **\*(wartość)-\*(efekty inwestycji).**

Szczegółowe określenie przypisanych pozycji konta prezentuje tabela poniżej:

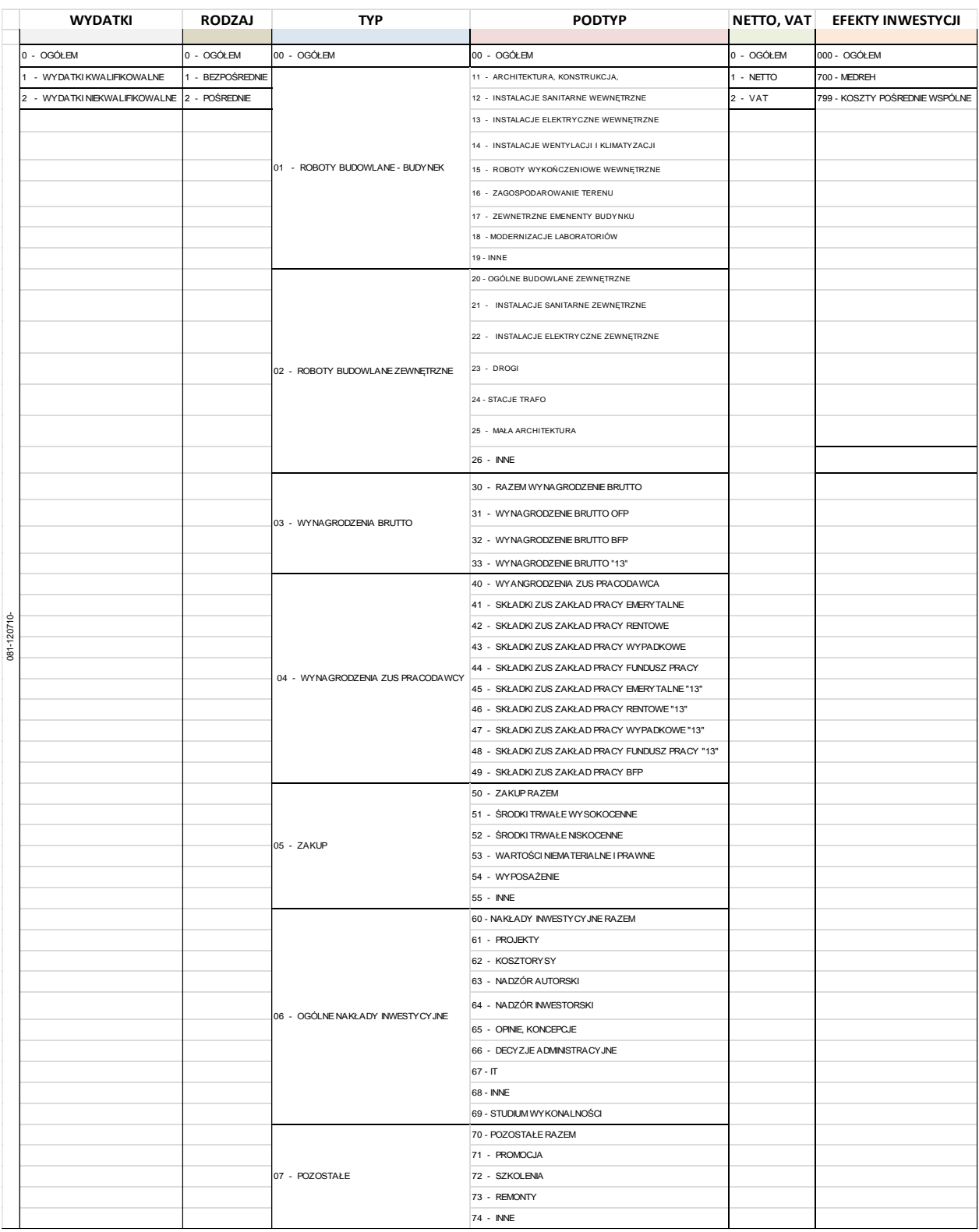

**132-05-082** – rachunek środków inwestycyjnych w Raiffeisen Bank Polska S.A. Oddział w Kielcach nr rachunku *PL85 1750 1110 0000 0000 2260 4635*

**153** – rachunek kredytu inwestycyjnego uruchomionego między do zachowania płynności wydatków w projekcie Getin Noble Bank S.A. nr rachunku *53 1560 0013 1922 3848 2000 0001*

**214-\*\*\*\*\*\***– rozrachunki z kontrahentami – środki trwałe w budowie, odrębna analityka dla każdego z kontrahentów

**502-120710-4\*\*.\*\*\*** - koszty wg pozycji kalkulacyjnej kosztów księgowanych na kontach zespołu  $.4$ ".

**702-102710** - przychody projektu ( konto wynikowe).

**712-102710** - koszty projektu ( konto wynikowe).

**844-120710** - rozliczenia międzyokresowe przychodów projektu.

**846-01-01-120710** - rozliczenia międzyokresowe przychodów projektu na amortyzację.

**800-02-07** - fundusz zasadniczy zwiększenie wartość śr. trw. sfinansowanych z dotacji UE.

Zestawienie dekretacji przykładowych operacji projektu.

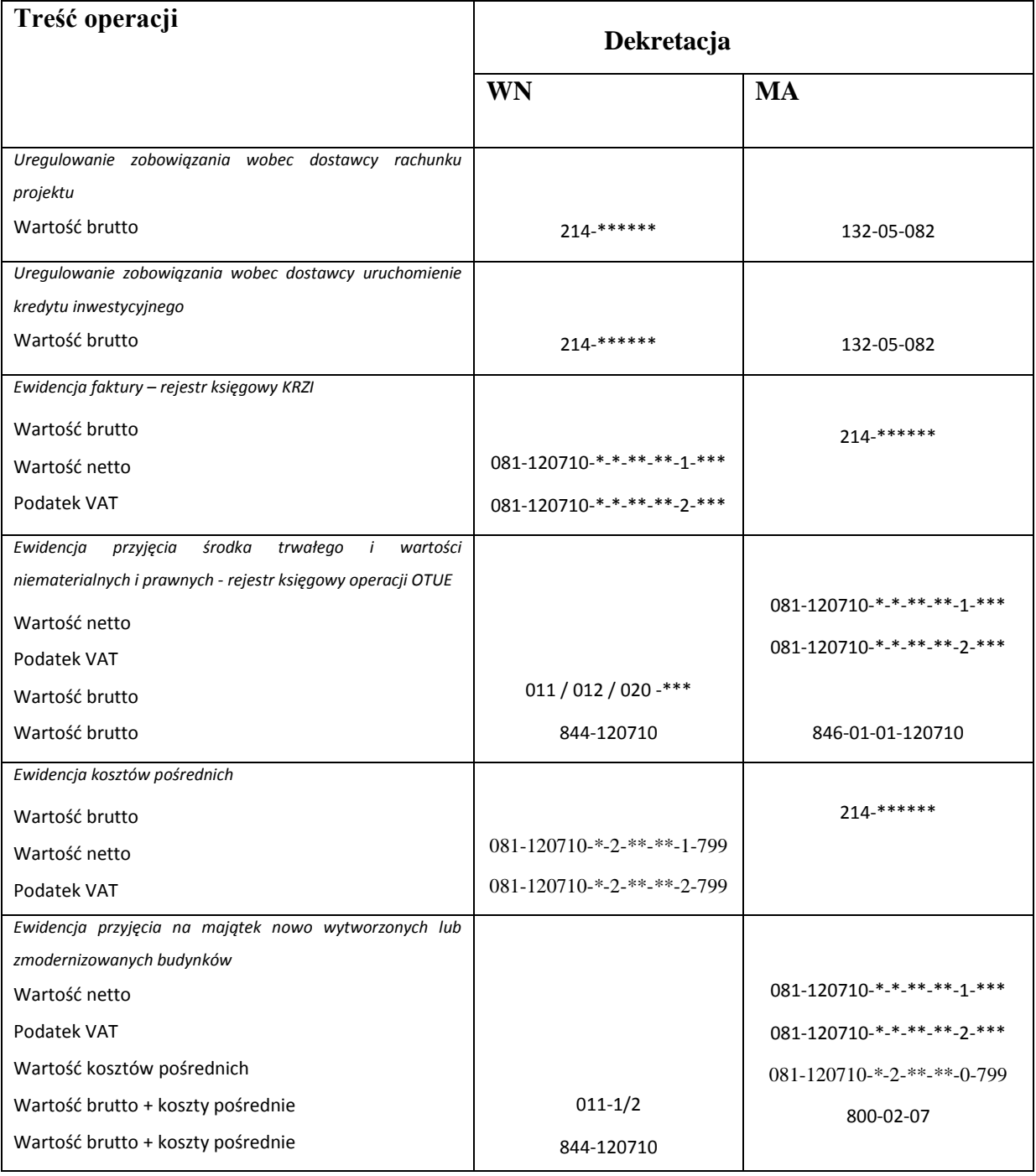